unsetMethod

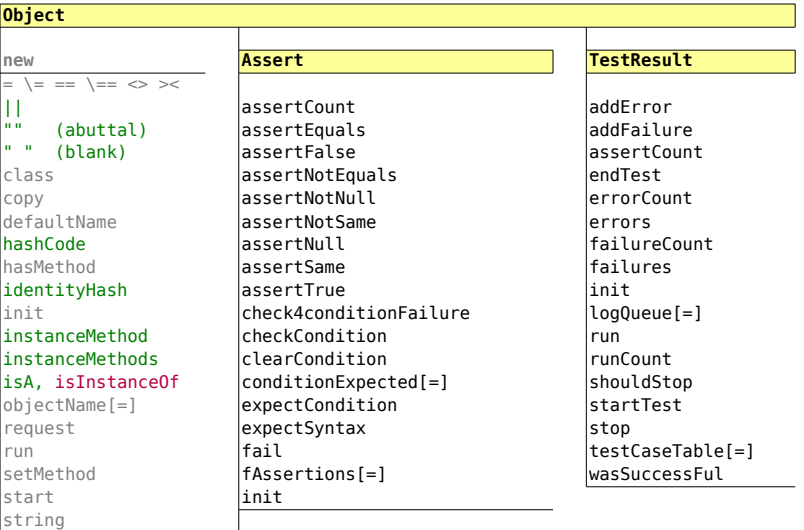

## **TestCase**

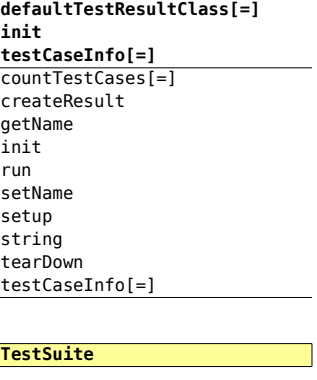

## **getTestMethods**

addTest countTestCases init run

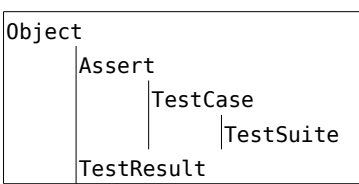

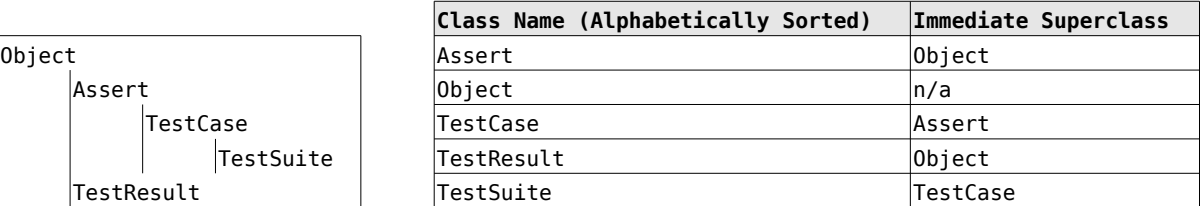

*Note: Bold methods denote class methods and are listed first (defaultTestResultClass[=], getTestMethods, init, testCaseInfo[=])*